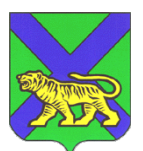

### **МИНИСТЕРСТВО ФИНАНСОВ ПРИМОРСКОГО КРАЯ (Минфин Приморского края)**

ул. Светланская, 22, г. Владивосток, 690110 Телефон: (423) 220-94-24, факс: (423) 220-52-41 E-mail[: dokum@findept.primorsky.ru](mailto:dokum@findept.primorsky.ru) ОКПО 02280728, ОГРН 1022502269360 ИНН/КПП 2540036171/254001001

Главам городских, муниципальных округов и муниципальных районов Приморского края

 28.12.2020 №28-12-07-3 На № 110 от 110 от 110 от 1110 года в 1

О реализации программы инициативного бюджетирования в Приморском крае по направлению «Твой проект»

В соответствии с постановлением Правительства Приморского края от 10 ноября 2020 года № 955 «Об отдельных вопросах реализации в Приморском крае проектов инициативного бюджетирования по направлению «Твой проект» (далее – Проект) органы местного самоуправления муниципальных образований являются участниками конкурсного отбора.

С 18 января 2021 года начнется прием заявок по Проекту, который предусматриевает предоставление муниципальным образованиям Приморского края субсидии из краевого бюджета на реализацию проектов по вопросам местного значения, выбранных жителями населенных пунктов и прошедших конкурсный отбор. В связи с этим просим Вас:

организовать информирование населения о проведении конкурса на интернет-ресурсах муниципального образования Приморского края, в частности на страницах в социальных сетях;

назначить ответственного сотрудника - курирующего Проект, в должности не ниже заместителя руководителя администрации муниципального образования. Сведения (ФИО, должность, номер телефона, адрес электронной

почты) направить в систему РСМЭД с досылкой на электронный адрес budg pr@primorsky.ru в срок до 12 января 2021 года.

А так же сообщаем Вам, информацию об ответственных сотрудниках курирующих Проект со стороны министерства финансов Приморского края:

Никитина Владлена Андреевна, nikitina va@primorsky.ru, тел.: (423) 222-58-02 главный консультант отдела открытости бюджета;

Семенова Вероника Игоревна, <u>semenova vi $\omega$ primorsky.ru</u>, тел.: (423) 222-58-02 главный консультант отдела открытости бюджета.

Вместе с тем, направляем Вам буклет, краткую инструкцию по заполнению заявок, текст анонса и этапы реализации проектов.

Министр А.А. Харченко

Никитина Владлена Андреевна (423) 222-58-02

# КОЛИЧЕСТВО ПРОЕКТОВ-ПОБЕДИТЕЛЕЙ/

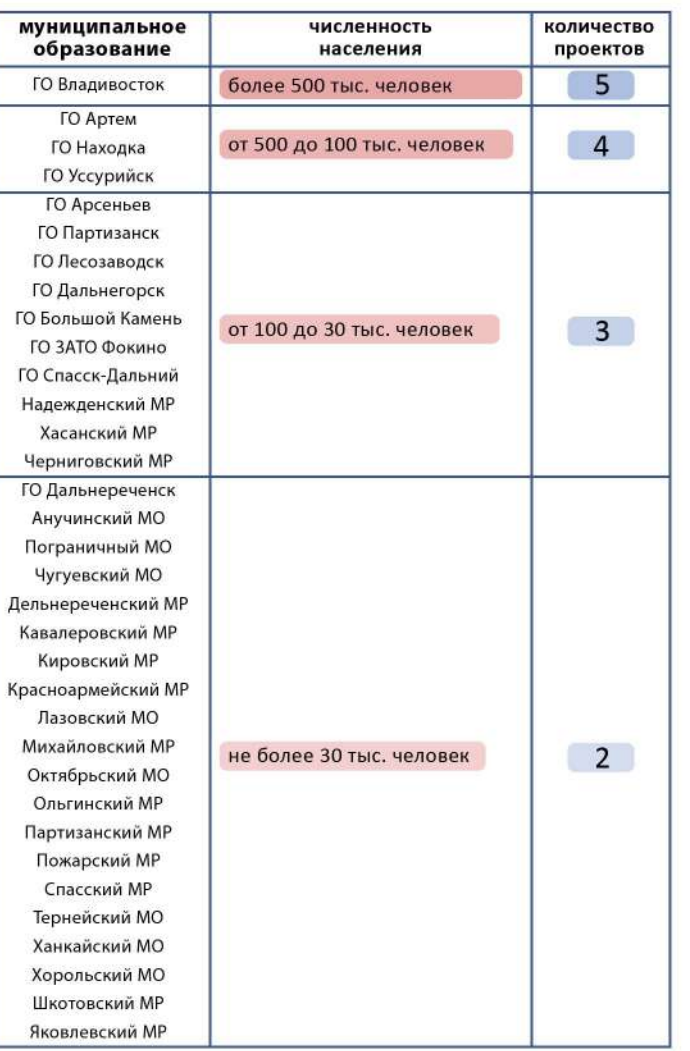

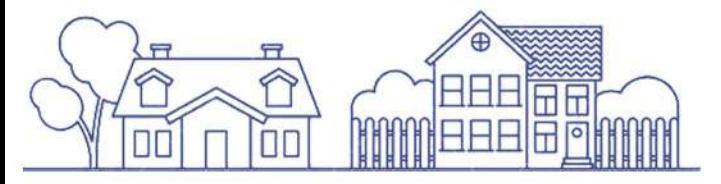

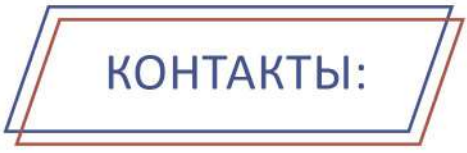

## МИНИСТЕРСТВО ФИНАНСОВ ПРИМОРСКОГО КРАЯ

Отдел открытости бюджета:

Берестовая Мария Константиновна тел.: (423) 220-54-69

Семенова Вероника Игоревна

Никитина Владлена Андреевна тел.: (423) 222-58-02

факс: (423) 220-52-41 690110, г.Владивосток, ул. Светланская, 22 ⊠ budg\_pr@primorsky.ru ⊕ ebudget.primorsky.ru/Pib/Projects

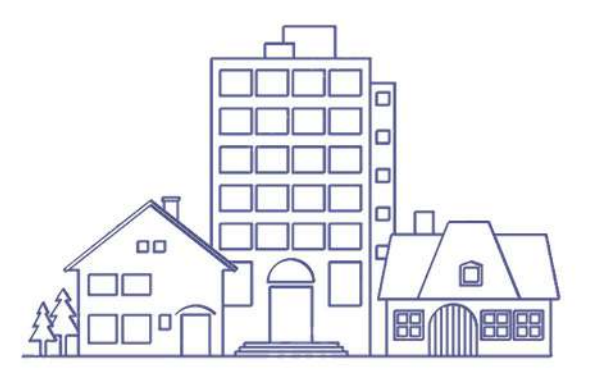

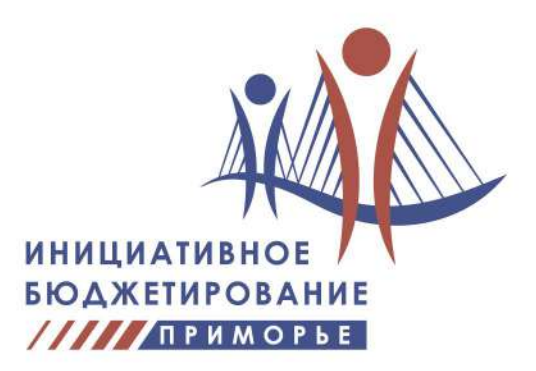

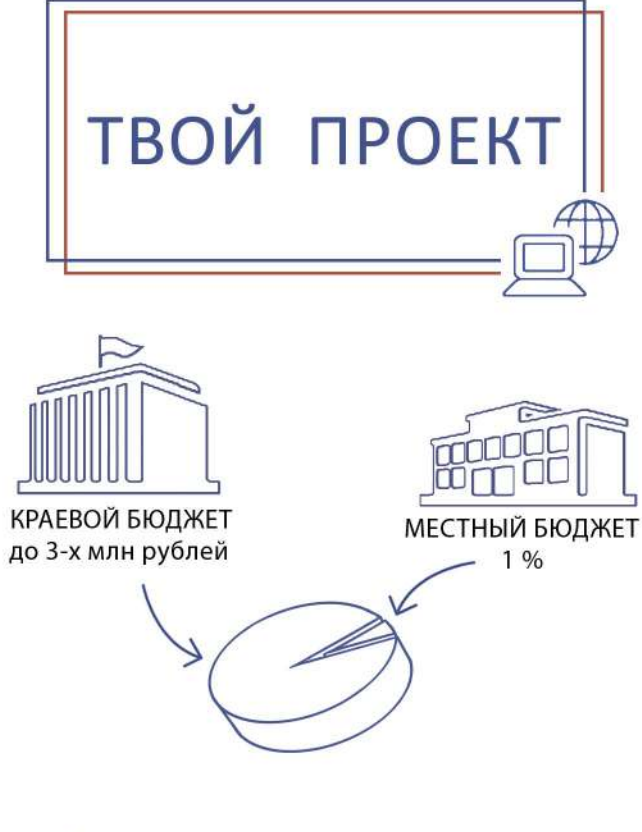

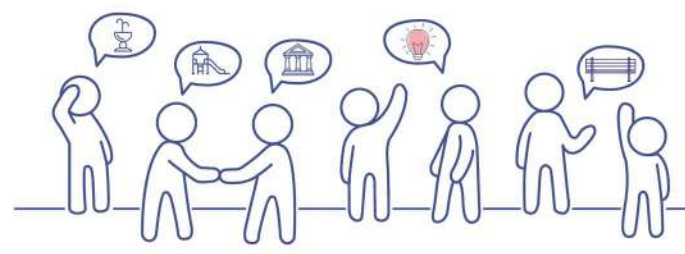

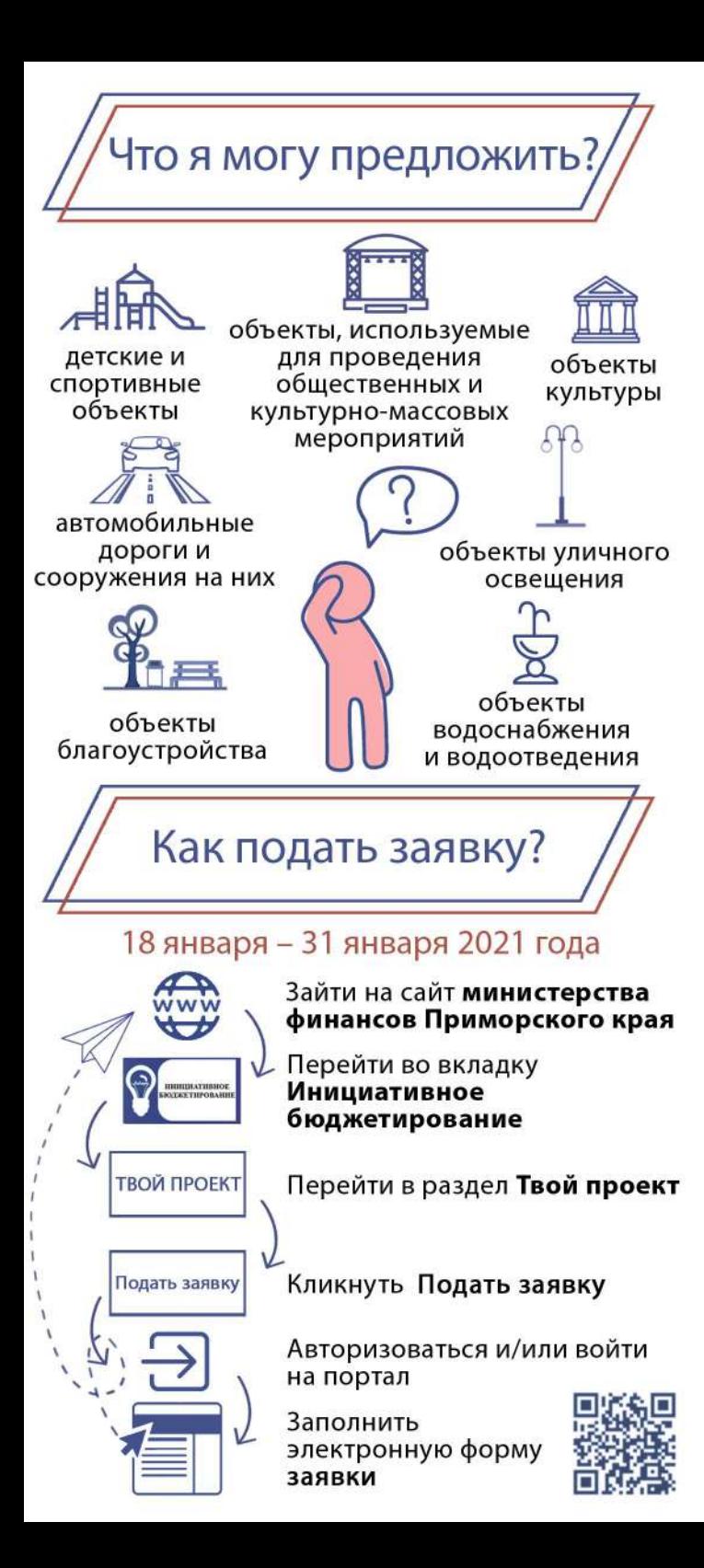

# Что будет с заявкой после подачи? органы местного самоуправления Приморского края проводят технический анализ 1 февраля - 2 марта 2021 года требования конкурсного отбора соответствие перечню включены мероприятия объектов инфраструктуры по содержанию и обслуживанию создаваемых объектов объект - собственность

муниципального образования, или имеются обязательства собственника об их передачи в собственность

реализация проекта не влечет негативного воздействия на окружающую среду

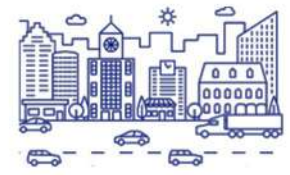

соответствие правилам благоустройства, планам развития территории муниципального образования и действующим государственным (муниципальным) программам

ориентировочная стоимость ≤ 3030,4 тыс. рублей и срок реализации не позднее 31 декабря года предоставления субсидии

## Что будет после положительного технического анализа?

#### Открытое голосование

жителей Приморского края старше 18 лет, на сайте министерства финансов Приморского края

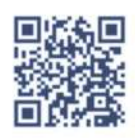

## 3 марта - 14 марта 2021 года

Перейти во вкладку Голосование

Голосование

Проголосовать за один из понравившихся проектов любого муниципального образования

(независимо от места жительства)

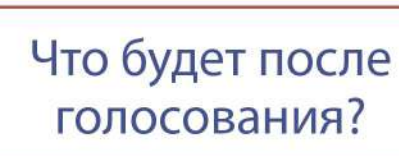

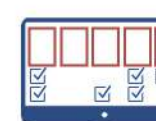

Заявка, получившая наибольшее количество голосов объявляется победителем

Что будет с заявкой победителем?

Реализация проекта

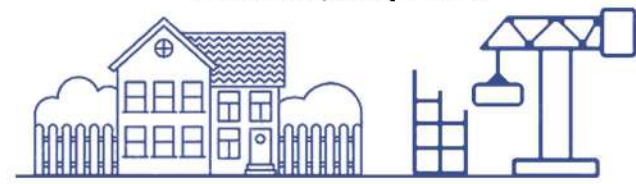

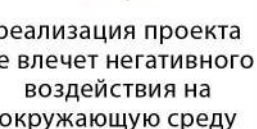

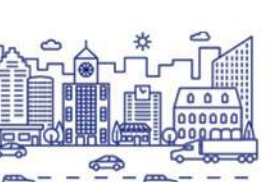

1. Заходим на Портал управления общественными финансами Приморского края:

### [https://ebudget.primorsky.ru](https://ebudget.primorsky.ru/)

2. Выбираем пункт главного меню «Инициативное бюджетирование» => «Твой бюджет»:

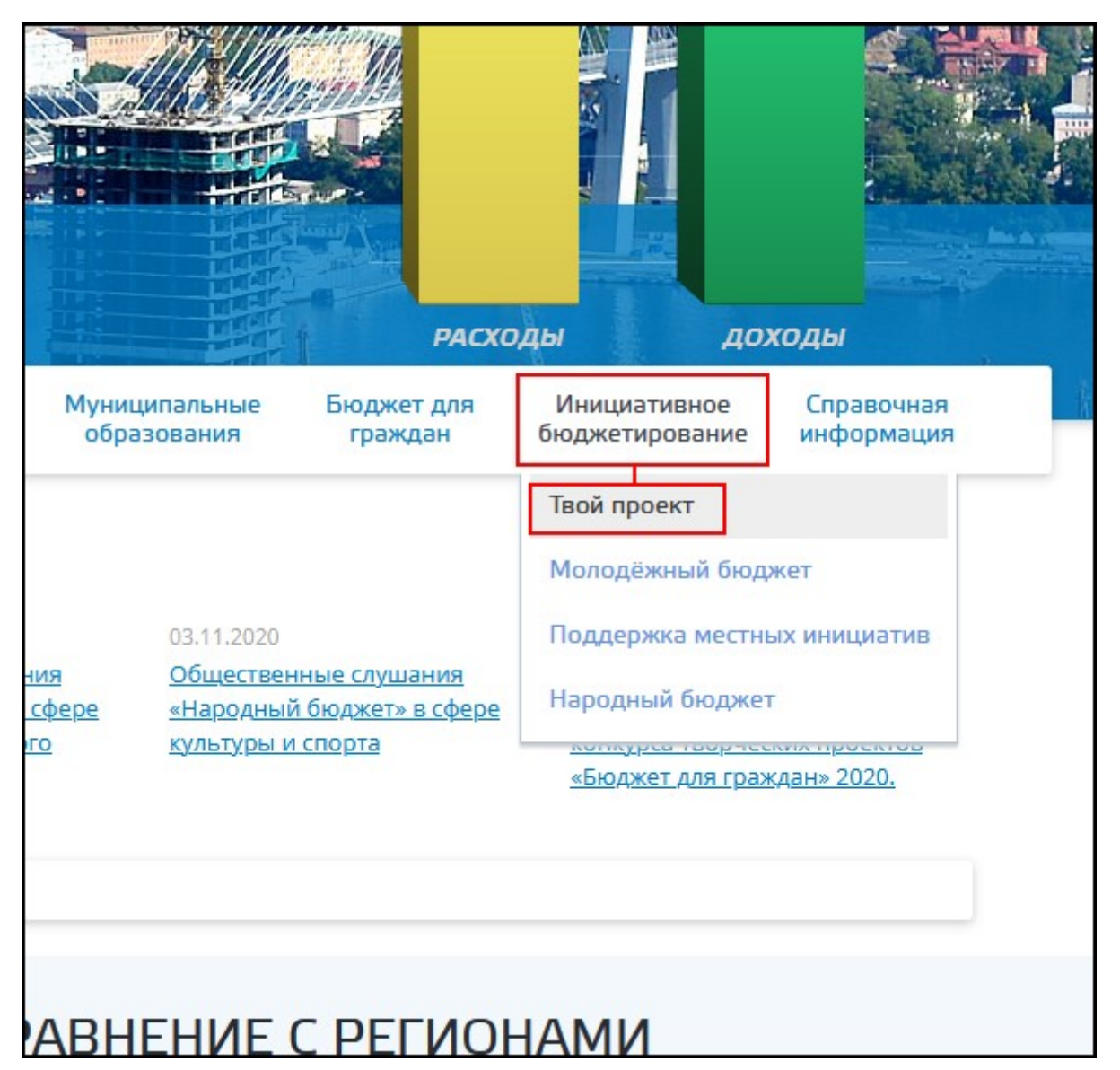

3. Нажимаем кнопку «Добавить проект»:

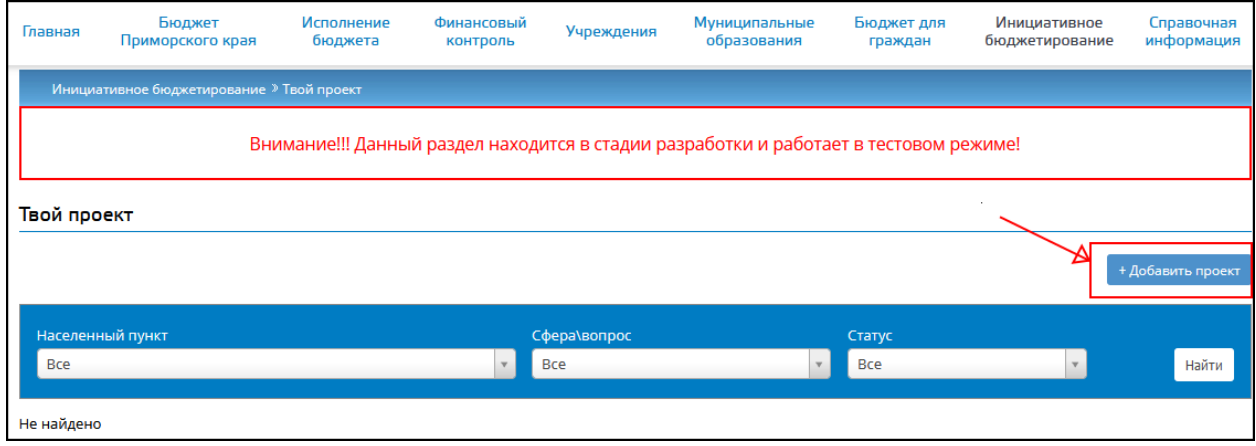

4. В появившейся форме авторизации выбираем «Регистрация»:

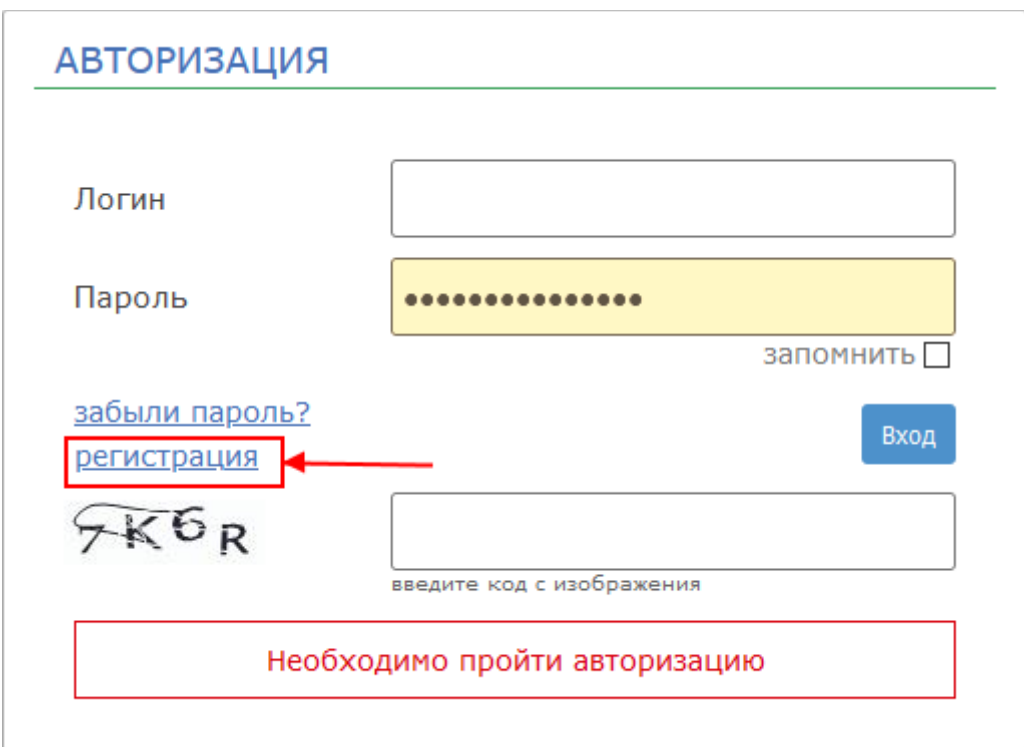

В появившейся форме регистрации заполняем все поля.

5. После успешной регистрации нажимаем на кнопку «Авторизация» в верхнем левом углу страницы и вводим указанные при регистрации логин и пароль, а затем проверочный код:

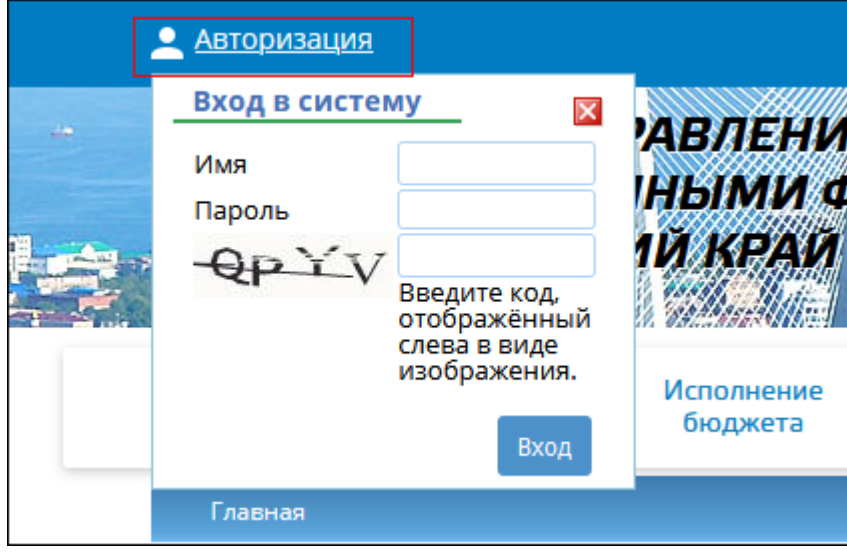

6. Заполняем все поля, выбираем место на карте при необходимости прикрепляем файлы.

7. Заходим в карточку созданного проекта нажав на его имя, при необходимости редактируем поля при помощи кнопки «Редактировать», а если редактировать не нужно - в правом меню нажимаем «Отправить на технический анализ»:

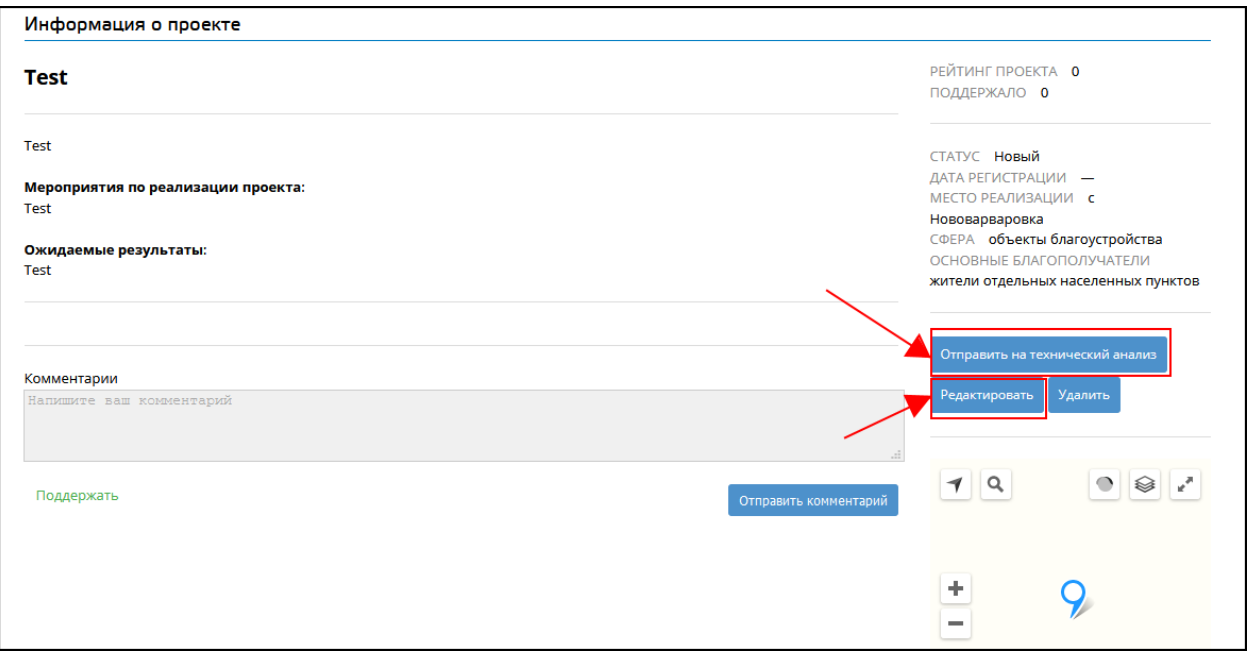

После отправки проекта на технический анализ необходимо дождаться его одобрения специалистом.

#### **Заголовок**

## **С 18 января министерство финансов Приморского края в рамках реализации Инициативного бюджетирования запускает прием заявок на конкурс «Твой проект»**

#### **Описание**

с 18 января по 31 января 2021 года гражданин может предложить свой проект улучшения имеющегося объекта инфраструктуры или создания нового объекта инфраструктуры.

Подать заявку можно на сайте Министерства финансов Приморского края - Вкладка Инициативное бюджетирование - Твой проект.

Это может быть объект благоустройства, объект уличного освещения, дорога, объект для

проведения культурно-массовых мероприятий, детская площадка или спортивная.

Требования к проектам-участникам:

- общая стоимость проекта не более 3-х миллионов рублей
- проект должен быть экологичным
- проект не должен противоречить планам благоустройства населенного пункта
- автор проекта Гражданин достигший совершеннолетия, проживающий на территории Приморского края
- уровень сложности проекта должен позволить завершить его до конца 2021 года.

С 1 февраля по 2 марта 2021 года пройдет Технический анализ.

Победители будут отобраны путем открытого голосования.

Для того, чтобы Ваш проект победил, он должен быть ориентирован на большое количество благополучателей. Призывать голосовать за свой проект Вы можете в своей социальной сети.

Проекты победители будут реализованы силами администрации муниципального образования.

Автор проекта -инициативный гражданин, при желании может участвовать в реализации проекта.

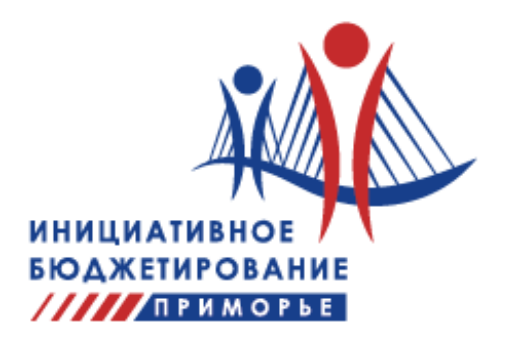

## **Этапы реализации проектов инициативного бюджетирования по направлению «Твой проект» в 2021 году**

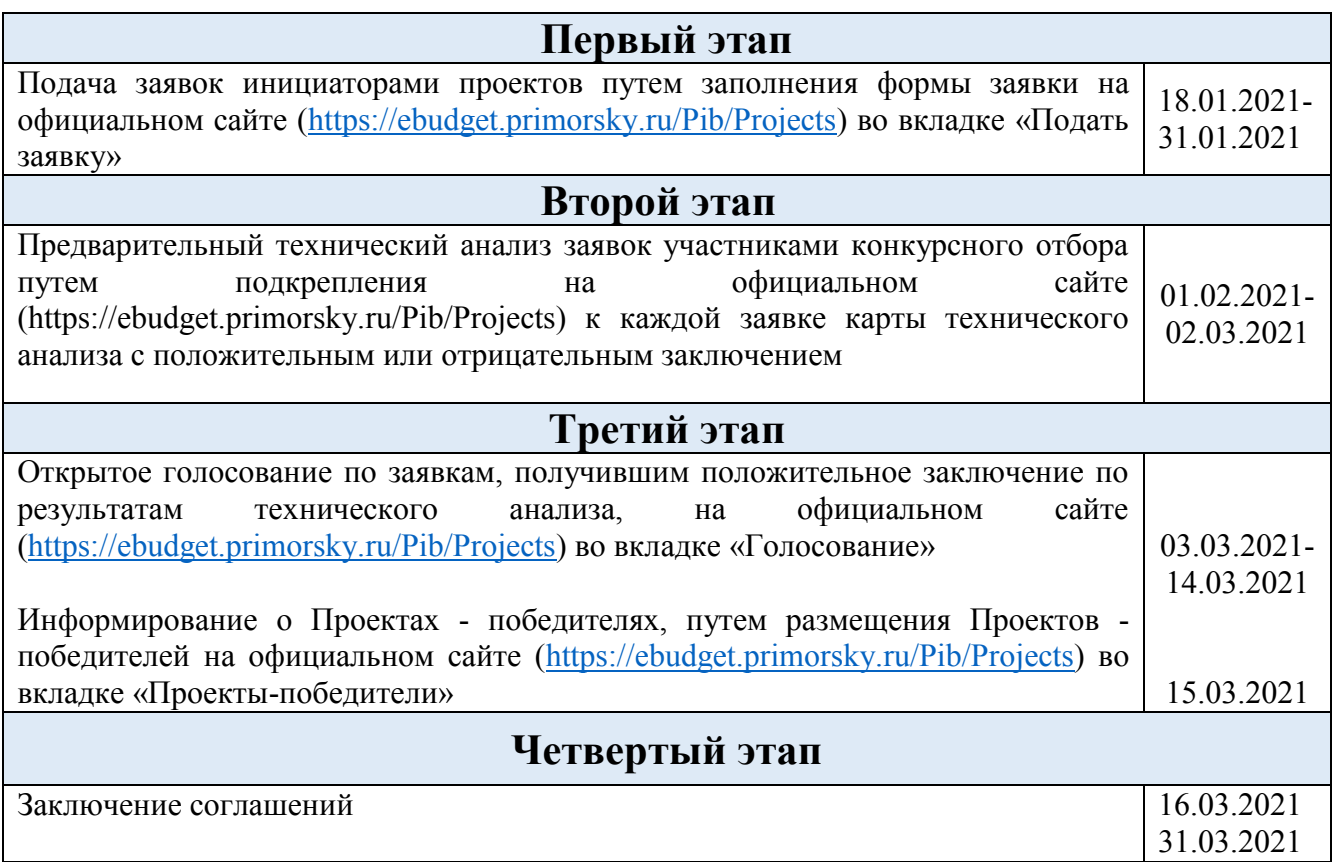